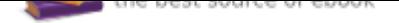

# The book was found

# **Microsoft Visual C# 2013 Step By Step (Step By Step Developer)**

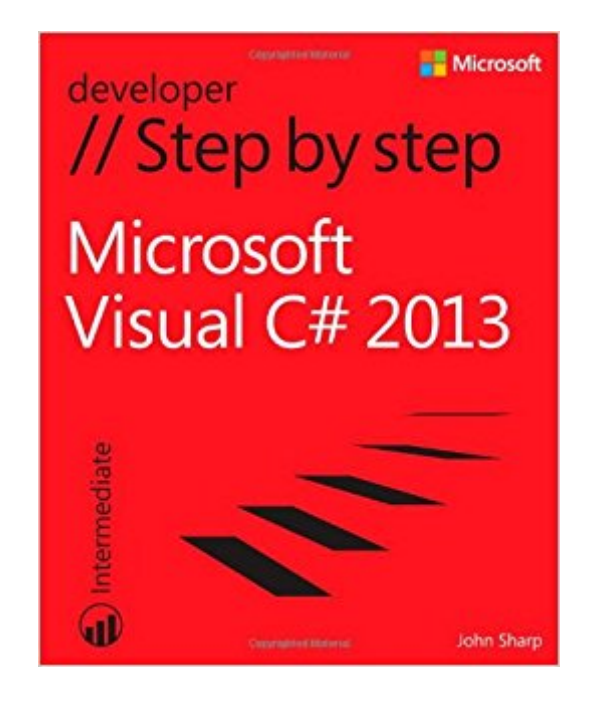

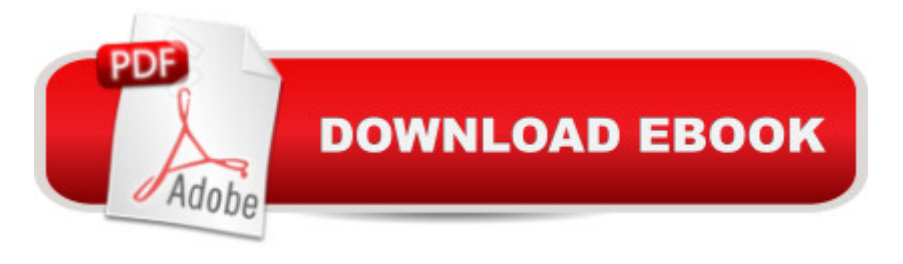

# **Synopsis**

Your hands-on guide to Visual C# fundamentals Expand your expertisea<sup>"</sup> and teach yourself the fundamentals of Microsoft Visual C# 2013. If you have previous programming experience but are new to Visual C# 2013, this tutorial delivers the step-by-step guidance and coding exercises you need to master core topics and techniques. Discover how to: Create and debug C# applications in Visual Studio 2013 Work with variables, identifiers, statements, operators, and methods Create interfaces and define abstract classes Write robust code that can catch and handle exceptions Display and edit data using data binding with Microsoft ADO.NET Entity Framework Respond to user input and touchscreen gestures Handle events arising from multiple sources Develop your first Windows 8.1 apps

### **Book Information**

Series: Step by Step Developer Paperback: 824 pages Publisher: Microsoft Press; 1 edition (November 25, 2013) Language: English ISBN-10: 073568183X ISBN-13: 978-0735681835 Product Dimensions: 7.3 x 1.8 x 9 inches Shipping Weight: 3 pounds (View shipping rates and policies) Average Customer Review: 4.2 out of 5 stars 79 customer reviews Best Sellers Rank: #419,542 in Books (See Top 100 in Books) #57 in Books > Computers & Technology > Programming > Microsoft Programming > SQL Server  $#71$  in $\hat{A}$  Books > Computers & Technology > Digital Audio, Video & Photography > Digital Audio Production #107 in Books > Computers & Technology > Programming > Microsoft Programming > .NET

### **Customer Reviews**

John Sharp is a principal technologist at Content Master, part of CM Group Ltd, a technical authoring and consulting company. An expert on developing applications with the Microsoft .NET Framework and interoperability issues, John has produced numerous tutorials, white papers, and presentations on distributed systems, Web services, and the C# language. He is the author of several popular books, including Microsoft Windows Communication Foundation Step By Step and Microsoft Visual C# Step By Step.

This is single handedly the best programming book I have ever read. I have used multiple books in the past for VB.Net, VBA, PHP, HTML, CSS, and Javascript; none of them have matched this quality. This book is easy to understand, offers excellent reasoning for C# code choices, and so far is error free. I am casually going through this and have not found a single mistake through Chapter 5. Great book, Highly recommend.

I purchased this book and C# in a nutshell. I read the first chapter of both, and this book explained things much better with more examples. Having only minor experience in Visual Basic, C++, and HTML, the explanations are extremely helpful. The free examples online (provided by the book) are also very nice. I highly recommend this book to anyone interested in programming (Windows store or desktop; it explains for both and works with Windows 7).Quick heads up, this book is around 800 pages, so it isn't exactly light reading; it is comprehensive.

I used this book as the companion text for an intermediate C# EdX course. Though I have used C# for many years, I didn't always have time in my job to immerse myself in the latest features of C# and the .NET framework, such as LINQ, Entity Framework, async and tasks. Reading this book and working through the carefully written (and working!) examples for this course gave me the necessary foundation that made me feel comfortable that I will be able to apply these techniques in a future project if the need arises The code that accompanies the book is of high quality and every project contains a Win7 and Win8.1 version. Hence, if you are a VS2013 C# programmer, and you want to learn C# or brush up on features, this is the book to get. John Sharp has written a number of books and his careful build-up of concepts throughout the chapters shows not only his knowledge of the subject matter but also his experience as a teacher.

"Step by Step" is exactly the phrase to describe this approach -- a welcome incremental, not overly simplistic, clear and informative trainer for anyone new to C# or .NET while not totally new to programming; as the book introduction explicitly cites "developers...not completely new to programming". Working through the example code is almost necessary for someone like me, in order to get the full picture of some of the concepts in context, esp. if moving from a procedural coding paradigm to this objective oriented approach. A great knowledge builder for the syntax of the language.

I have a sql background and none in C#. The Sql background has helped somewhat in understand

This is a really good C# book. I'm coming from a Java background but my company is beginning the migration of our current apps to C# so I need to get up to speed. This book is definitely helping me to do this. The code samples are spot on in terms of working as expected. John includes many helpful notes that help to explain or clarify important concepts. You can't go wrong with this book...

Like all Microsoft Pres books, it is a worthwhile read.

So far learning things about c# that I never new.

#### Download to continue reading...

Microsoft Visual C# 2013 Step by Step (Step by Step Developer) Microsoft Visual Basic 2013 Step [by Step \(Step by Step Deve](http://privateebooks.com/en-us/read-book/EX6DY/microsoft-visual-c-2013-step-by-step-step-by-step-developer.pdf?r=O6FzzPAj2dbq%2FYaJUF%2BFHDdiWaXS8KNWAgJJSjcRftg%3D)loper) Microsoft Office Productivity Pack: Microsoft Excel, Microsoft Word, and Microsoft PowerPoint Enhanced Microsoft Office 2013: Introductory (Microsoft Office 2013 Enhanced Editions) Enhanced Microsoft Excel 2013: Comprehensive (Microsoft Office 2013 Enhanced Editions) Enhanced Microsoft Office 2013: Introductory, Spiral-bound Version (Microsoft Office 2013 Enhanced Editions) Enhanced Microsoft Access 2013: Comprehensive (Microsoft Office 2013 Enhanced Editions) Enhanced Microsoft Access 2013: Illustrated Complete (Microsoft Office 2013 Enhanced Editions) Enhanced Microsoft Excel 2013: Illustrated Complete (Microsoft Office 2013 Enhanced Editions) Enhanced Microsoft Word 2013: Illustrated Complete (Microsoft Office 2013 Enhanced Editions) New Perspectives on Microsoft Excel 2013, Comprehensive Enhanced Edition (Microsoft Office 2013 Enhanced Editions) Microsoft SharePoint 2013 App Development (Developer Reference) Microsoft Project 2013 Step by Step Microsoft Access 2013 Step by Step Microsoft SharePoint 2013 Step by Step Microsoft Office 365 Home and Business | iPhone Microsoft Office 365 , Excel, Word, PowerPoint, OneNote, Outlook, Access, Project, Visio.: Desktop And iPhone Using Full Course An Introduction to Word Processing: Using Microsoft Word 2000 or Microsoft Office 2000 Windows 10: The Ultimate 2 in 1 User Guide to Microsoft Windows 10 User Guide to Microsoft Windows 10 for Beginners and Advanced Users (tips and tricks, ... Windows, softwares, guide Book 7) Spreadsheets: Using Microsoft Excel 97 or Microsoft Office 97 (Software Guides) Training Kit (Exam 70-461) Querying Microsoft SQL Server 2012 (MCSA) (Microsoft Press Training Kit)

**DMCA** 

Privacy

FAQ & Help